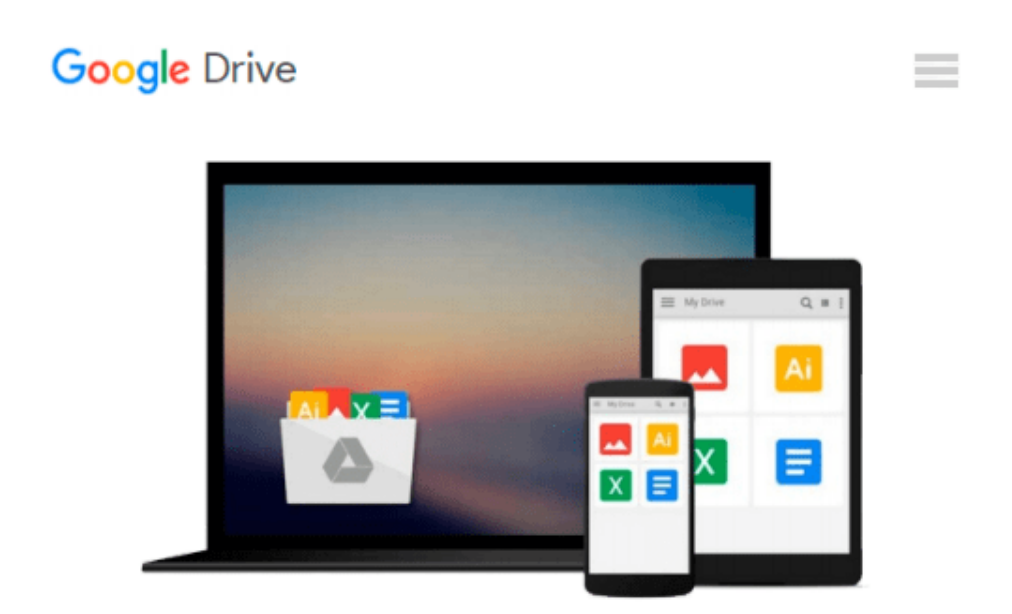

# **Integration Von Open Source Ecms in Unternehmen Am Beispiel Alfresco 3 (German Edition)**

*Sebastian Danninger*

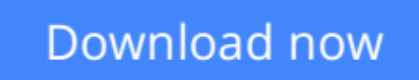

[Click here](http://zonebook.me/go/read.php?id=3640658035) if your download doesn"t start automatically

### **Integration Von Open Source Ecms in Unternehmen Am Beispiel Alfresco 3 (German Edition)**

Sebastian Danninger

#### **Integration Von Open Source Ecms in Unternehmen Am Beispiel Alfresco 3 (German Edition)** Sebastian Danninger

Bachelorarbeit aus dem Jahr 2010 im Fachbereich Informatik - Wirtschaftsinformatik, Note: 92%, Fachhochschule Kufstein Tirol, Sprache: Deutsch, Abstract: Seit computerbasierte Systeme in Unternehmen die Verwaltung von Prozessabläufen, Dokumenten und Informationen übernommen haben, wurden Schritt für Schritt neue Bereiche, wie zum Beispiel das Verwalten von Dokumenten, durch Management Systeme abgebildet. Im Laufe dieser Entwicklung wurden Systeme geschaffen, die den gesamten Content, also das Wissen, die Inhalte und die Prozesse verwalten. Diese Systeme werden Enterprise Content Management Systeme genannt. Sie sind ein CMS für das komplette Enterprise (Unternehmen). Im Gegensatz zu einem CMS, das nur den Content eines Teilbereichs verwaltet (zum Beispiel joomla, welches nur für den Content von Webseiten zuständig ist), bedient ein ECMS alle Teilbereiche eines Unternehmens, in dem Content vorhanden ist, der durch ein IT System verwaltet werden kann bzw. die Generierung dessen unterstützt werden kann. Durch den Aufschwung des Open Source Enterprise Content Management Systems Alfresco wurde das Anwendungsgebiet der ECMS zunehmend auch für kleine und mittlere Unternehmen (KMU) relevant. Während kommerzielle Systeme in der Anschaffung mindestens einen sechsstelligen Euro Betrag kosten, bietet zum Beispiel Alfresco eine kostenfreie und adaptierbare Lösung in diesem Segment an. Die Motivation dieser Arbeit entstand aus dem sehr jungen Aufgabengebiet der Implementierung von Open Source ECMS in KMUs. Die Implementierung von Open Source Systemen kann nicht mit einer Software Installation verglichen werden, sondern erfordert Konzeptionierung und Adaptierung des Systems an das jeweilige Unternehmen und dessen Bedürfnissen, was mit teilweise sehr hohem Zeitaufwand verbunden ist.

**L** [Download](http://zonebook.me/go/read.php?id=3640658035) [Integration Von Open Source Ecms in Unternehmen Am ...pdf](http://zonebook.me/go/read.php?id=3640658035)

**[Read Online](http://zonebook.me/go/read.php?id=3640658035)** [Integration Von Open Source Ecms in Unternehmen ...pdf](http://zonebook.me/go/read.php?id=3640658035)

#### **Download and Read Free Online Integration Von Open Source Ecms in Unternehmen Am Beispiel Alfresco 3 (German Edition) Sebastian Danninger**

#### **From reader reviews:**

#### **Allison Carson:**

Do you have favorite book? For those who have, what is your favorite's book? Guide is very important thing for us to know everything in the world. Each reserve has different aim or goal; it means that book has different type. Some people feel enjoy to spend their the perfect time to read a book. They are really reading whatever they get because their hobby will be reading a book. Think about the person who don't like studying a book? Sometime, man feel need book when they found difficult problem or exercise. Well, probably you will require this Integration Von Open Source Ecms in Unternehmen Am Beispiel Alfresco 3 (German Edition).

#### **Norman Brown:**

What do you think of book? It is just for students since they are still students or that for all people in the world, what the best subject for that? Simply you can be answered for that issue above. Every person has several personality and hobby for each other. Don't to be forced someone or something that they don't wish do that. You must know how great and also important the book Integration Von Open Source Ecms in Unternehmen Am Beispiel Alfresco 3 (German Edition). All type of book is it possible to see on many resources. You can look for the internet methods or other social media.

#### **Herbert Gist:**

Precisely why? Because this Integration Von Open Source Ecms in Unternehmen Am Beispiel Alfresco 3 (German Edition) is an unordinary book that the inside of the guide waiting for you to snap the item but latter it will surprise you with the secret the item inside. Reading this book adjacent to it was fantastic author who all write the book in such wonderful way makes the content inside of easier to understand, entertaining means but still convey the meaning entirely. So , it is good for you for not hesitating having this nowadays or you going to regret it. This book will give you a lot of rewards than the other book possess such as help improving your talent and your critical thinking approach. So , still want to hold off having that book? If I were being you I will go to the guide store hurriedly.

#### **Ronald Canty:**

A number of people said that they feel fed up when they reading a publication. They are directly felt that when they get a half areas of the book. You can choose the actual book Integration Von Open Source Ecms in Unternehmen Am Beispiel Alfresco 3 (German Edition) to make your current reading is interesting. Your own skill of reading proficiency is developing when you similar to reading. Try to choose basic book to make you enjoy you just read it and mingle the feeling about book and reading through especially. It is to be very first opinion for you to like to available a book and go through it. Beside that the e-book Integration Von Open Source Ecms in Unternehmen Am Beispiel Alfresco 3 (German Edition) can to be your brandnew friend when you're sense alone and confuse using what must you're doing of this time.

**Download and Read Online Integration Von Open Source Ecms in Unternehmen Am Beispiel Alfresco 3 (German Edition) Sebastian Danninger #0Y6QT82NG3U**

## **Read Integration Von Open Source Ecms in Unternehmen Am Beispiel Alfresco 3 (German Edition) by Sebastian Danninger for online ebook**

Integration Von Open Source Ecms in Unternehmen Am Beispiel Alfresco 3 (German Edition) by Sebastian Danninger Free PDF d0wnl0ad, audio books, books to read, good books to read, cheap books, good books, online books, books online, book reviews epub, read books online, books to read online, online library, greatbooks to read, PDF best books to read, top books to read Integration Von Open Source Ecms in Unternehmen Am Beispiel Alfresco 3 (German Edition) by Sebastian Danninger books to read online.

### **Online Integration Von Open Source Ecms in Unternehmen Am Beispiel Alfresco 3 (German Edition) by Sebastian Danninger ebook PDF download**

**Integration Von Open Source Ecms in Unternehmen Am Beispiel Alfresco 3 (German Edition) by Sebastian Danninger Doc**

**Integration Von Open Source Ecms in Unternehmen Am Beispiel Alfresco 3 (German Edition) by Sebastian Danninger Mobipocket**

**Integration Von Open Source Ecms in Unternehmen Am Beispiel Alfresco 3 (German Edition) by Sebastian Danninger EPub**